**Backupbuddy Instructions**>>CLICK HERE<<<</p>

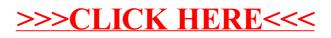